## categorical predictors (part 4: ANOVA)

February 7, 2024

1

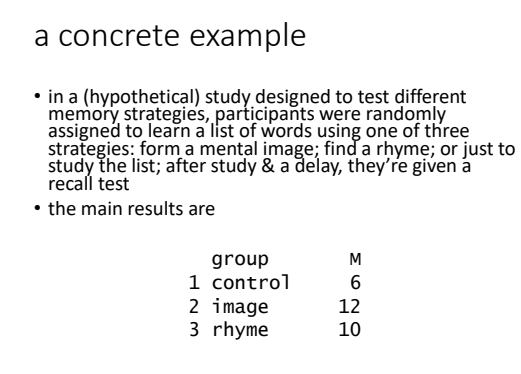

2

what happens if we use dummy codes?

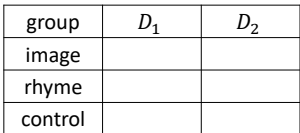

# what is the intercept? what are the slopes?

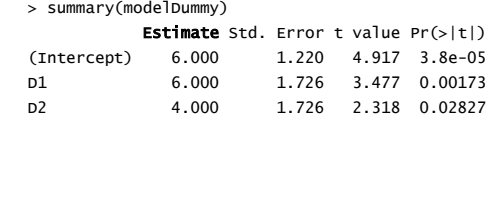

4

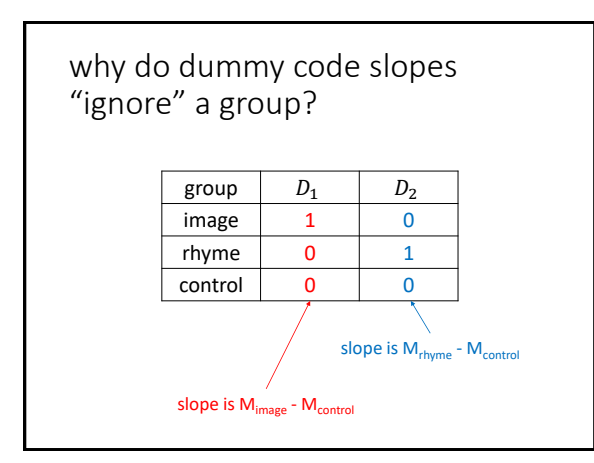

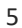

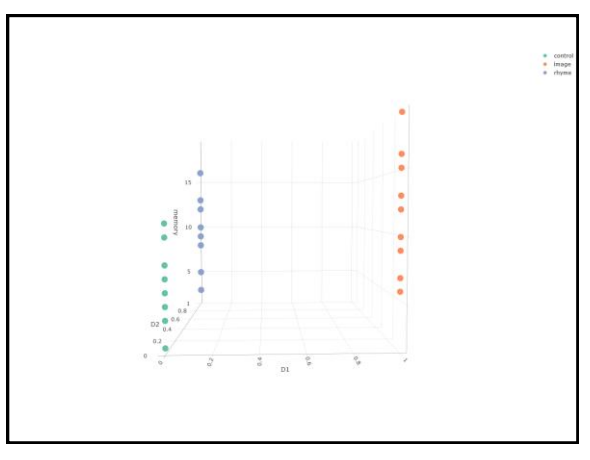

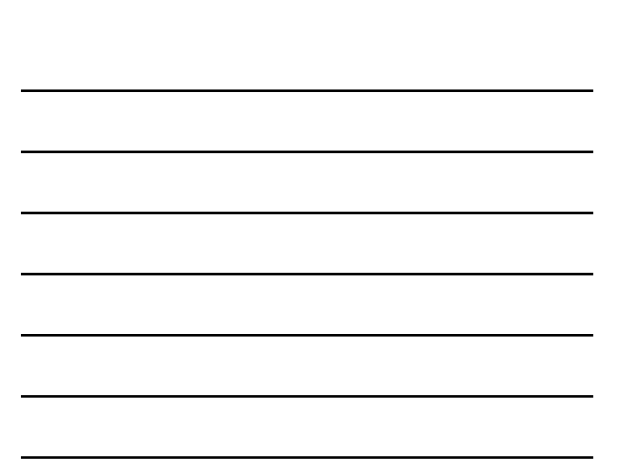

# R defaults to dummy codes • the summary of  $lm(memory \sim group)$  is

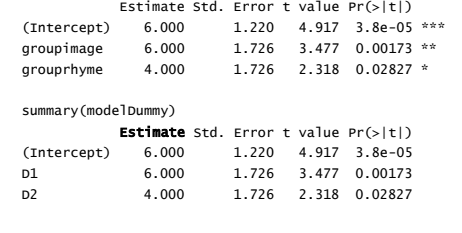

7

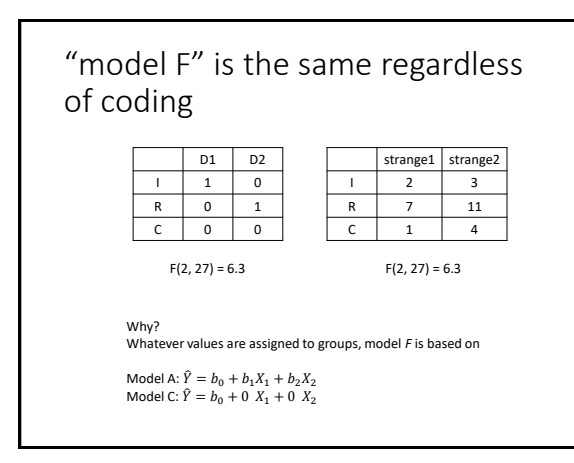

8

#### pairwise comparisons

- *very* often the contrasts of interest in a one-factor study are simply comparisons between all possible pairs of groups
- this is clunky to execute using orthogonal contrasts
- it requires redoing analyses multiple times and ignoring some results
- the pairwise.t.test function is handy for executing only pairwise comparisons
- it comes with an argument that allows one to control Type I errors ...

#### controlling Type I error rates

- if each hypothesis test one does comes with a .05 error rate ...
- ... doing many hypothesis tests leads to a *familywise error rate* of > .05
- *FWER* = the probability of at least one Type I error in a *family* of contrasts
- important digression: what is a family?
	- is it all the hypothesis tests you do in your career?
	- is it all the hypothesis tests you do in one manuscript?
	- is it all the hypothesis tests you do for one model?
- 10

## controlling Type I error rates

- use the Bonferroni (or Dunn-Bonferroni) procedure if your contrasts are *planned*
- if *c* = the number of contrasts you'll perform
- use an alpha level of .05/*c* to decide significance
- e.g., if you're doing 5 contrasts

$$
\alpha = \cdot ^{05}/_5 = .01
$$

• alternatively, take each *p* and multiply it by *c*, and then compare to *α* (probably .05)

11

#### controlling the "false discovery rate"

- the Bonferroni procedure is designed to minimize the probability of at least one Type I error occurring
- other procedures are designed to minimize the proportion of Type I errors that occur (the "false discovery rate")
- a simple one is the Benjamini-Hochberg procedure

## BH procedure

- for any family of contrasts
	- find *p*-values for contrasts
	- rank the *p*-values from  $p_1$  to  $p_K$  (small to large)
		- if  $p_{K}$  < *FWER*, all are significant
		- if not, check if  $p_{K-1}$  <  $FWER/2$ ; all remaining significant
		- if not, check if  $p_{K-2}$  <  $FWER / 3$ ; etc.

13

# controlling Type I error rates

- for unplanned (post-hoc, data-snooping) contrasts, use Scheffe's procedure
- it's the method of last resort

14

#### writing about results

Three pairwise comparisons were executed by orthogonal contrasts. To control the Type I error rate, a Bonferroni-corrected  $\alpha$  = .05/3 = .017 was used. The imagery group ( $M = 12$ ) had significantly better memory than the control group (*M* = 6), *t*(27) = 3.48, *p* = .001. The rhyme group (*M* = 10) had nonsignificantly better memory than the control group (*M* = 6), *t*(27) = 2.32, *p* = .03. The imagery and rhyme groups also did not differ significantly, *t*(27) = 1.16, *p*  $=.26.$ 

or ...

Three pairwise comparisons were executed by orthogonal contrasts. To control the Type I error rate, Bonferroni-corrected  $p$ -values were used with  $\alpha$  = .05. The imagery group (*M* = 12) had significantly better memory than the control group (*M* = 6), *t*(27) = 3.48, *p* = .005. The rhyme group (*M* = 10) had nonsignificantly better memory than the control group (*M* = 6), *t*(27) = 2.32, *p* = .085. The imagery and rhyme groups also did not differ significantly, *t*(27) = 1.16, *p* = .77.

16